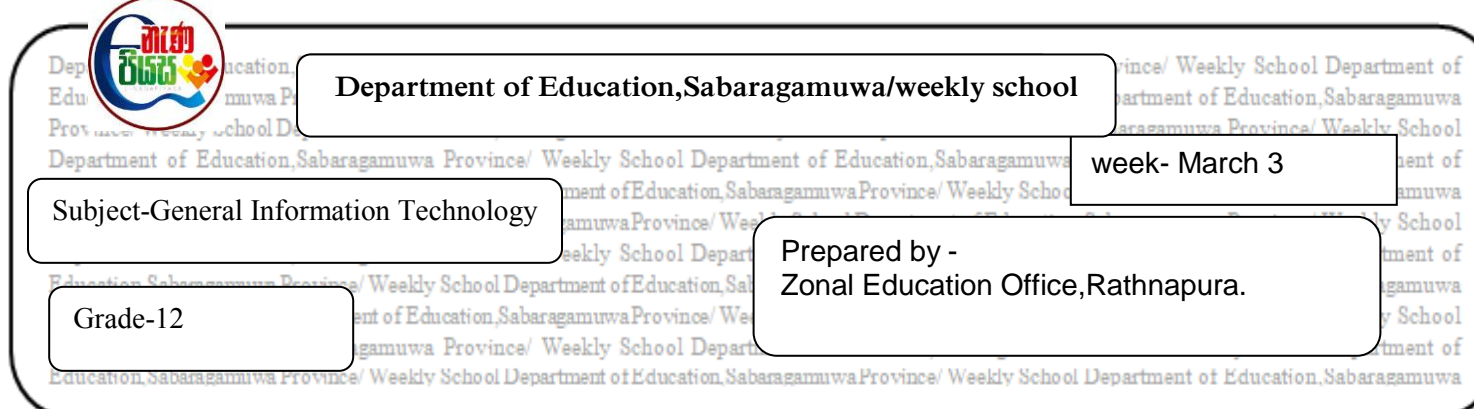

1. Fill in the blanks using the given words in the brackets.

(Forward,IP address,E-mail address,Attachments,webmail,Backward,Domain name)

- 1.) ……………….............. is the number for assign to the internet connected computer.
- 2.) You should have an ……………………………… for e-mail transfer.
- 3.) There should be an e-mail software such as ………………………….. to send or receive emails.
- 4.) …………………………….. are the separate files that are not connected to the mail.
- 5.) Sending an e-mail for any other person which is received by you is called……………………
- 2. The following table shows the data which are related to annual inter-house sports,in a school.Athletes can select more than one event.

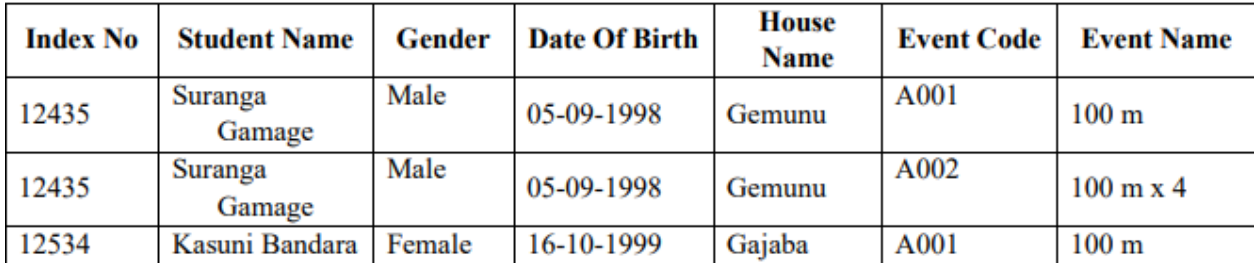

- 1. What is the major difficulty that you face when creating the above table in a data base.Explain briefly.
- 2. Briefly explain what you suggest to avoid it.
- 3. If the numbers data type is appropriate for the Index no field,in the above table,Write the most suitable data types for the representation of other fields.
- 4. What is the object of the Database management system that can be used to get a name list of all athletes after correcting the database.